# **Text Analysis with NLTK Cheatsheet**

>>> import nltk >>> nltk.download() >>> from nltk.book import \*

*This step will bring up a window in which you can download 'All Corpora'*

# **Basics**

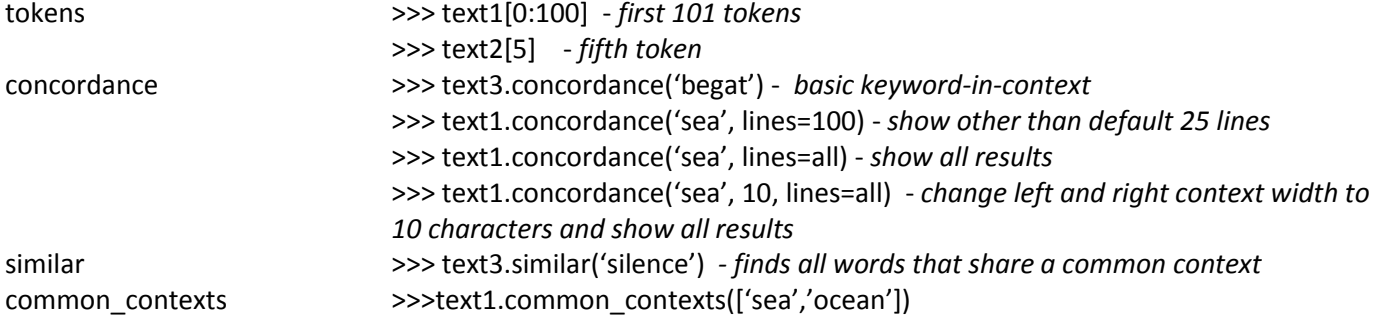

#### **Counting**

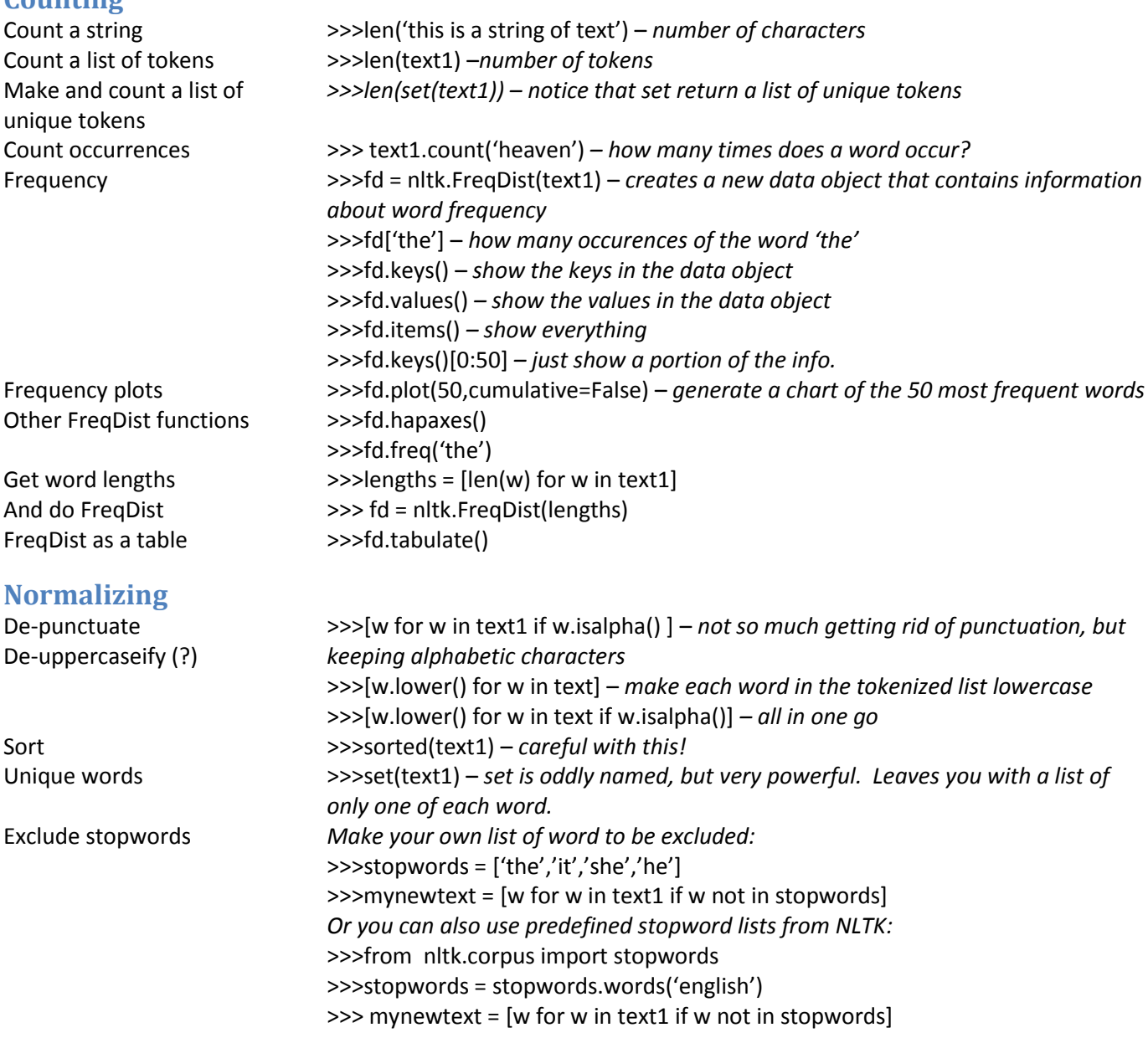

## **Searching**

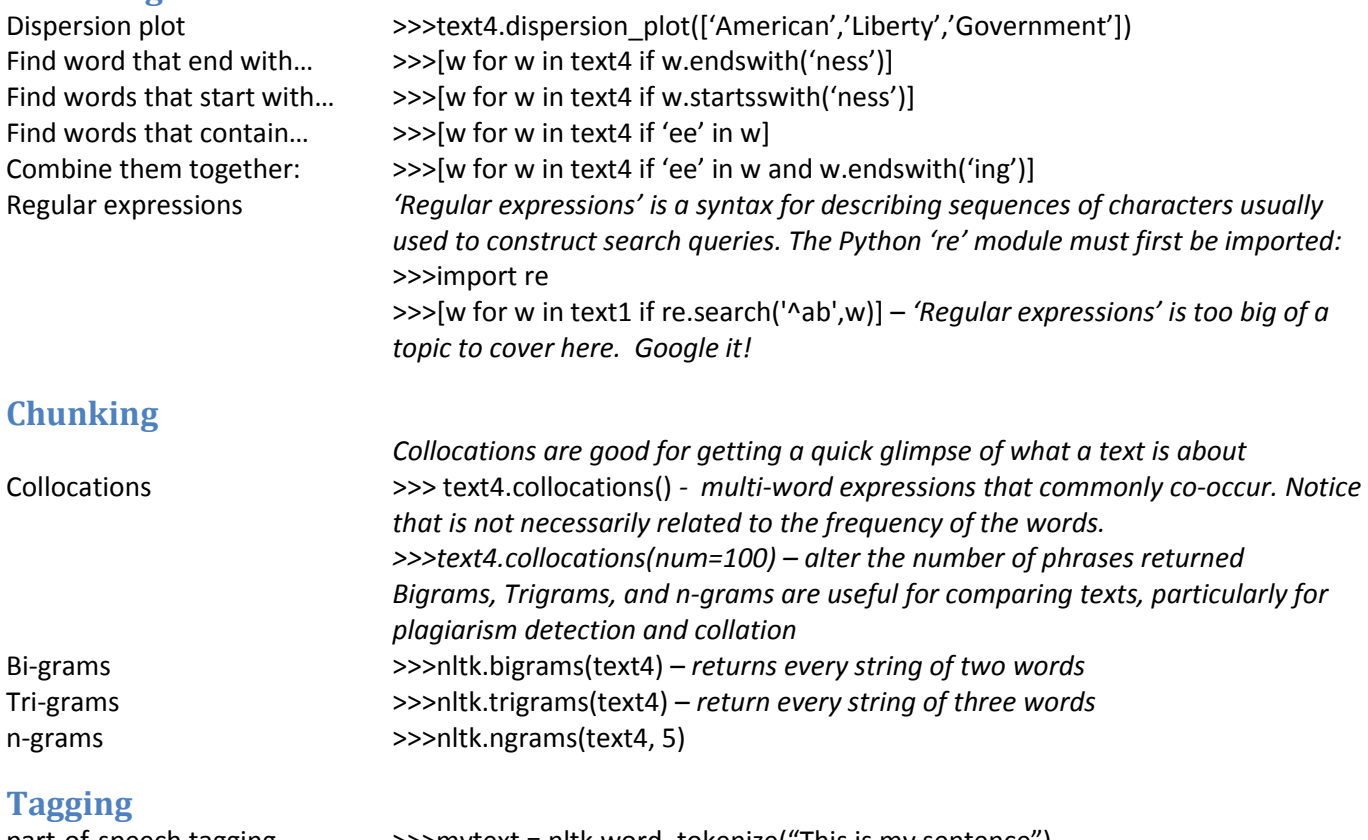

part-of-speech tagging >>>mytext = nltk.word\_tokenize("This is my sentence") >>> nltk.pos\_tag(mytext)

#### **Working with your own texts:**

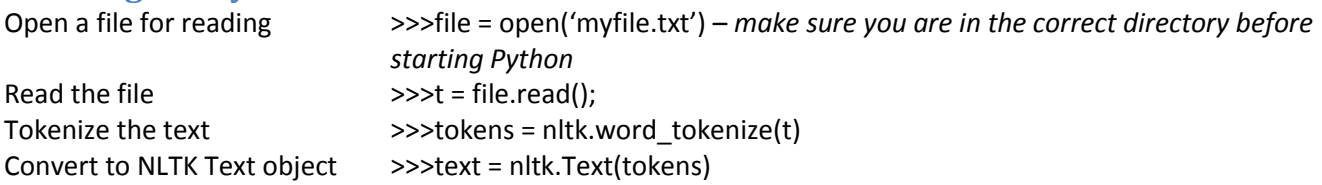

# **Quitting Python**

**Part-of-Speech Codes**

Quit  $\longrightarrow$  >>>quit()

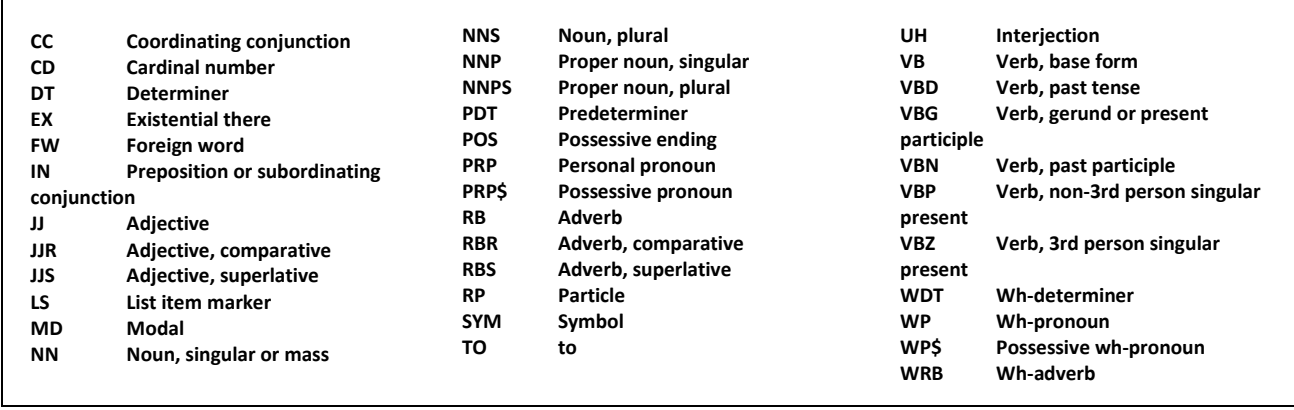

### **Resources**

Python for Humanists 1: Why Learn Python? http://www.rogerwhitson.net/?p=1260

'Natural Language Processing with Python' book online http://www.nltk.org/book/

#### **Commands for altering lists – useful in creating stopword lists**

**list.append(x) - Add an item to the end of the list list.insert(i, x) - Insert an item, i, at position, x. list.remove(x) - Remove item whose value is x. list.pop(x) - Remove item numer x from the list.**